# Xenwatch Multithreading

Dongli Zhang Principal Member of Technical Staf Oracle Linux http://donglizhang.org

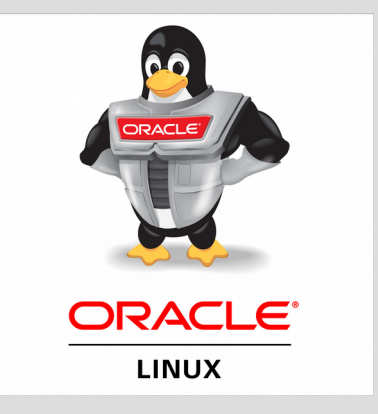

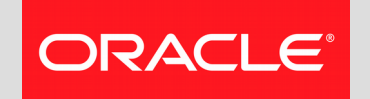

### **domU creation failure: problem**

### *# xl create hvm.cfg*

Parsing config from hvm.cfg

libxl: error: libxl\_device.c:1080:**device\_backend\_callback: Domain 2:unable to add device with path /local/domain/0/backend/vbd/2/51712**

libxl: error: libxl\_create.c:1290:domcreate\_launch\_dm: Domain 2:unable to add disk devices libxl: error: libxl\_device.c:1080:device\_backend\_callback: Domain 2:unable to remove device with path /local/domain/0/backend/vbd/2/51712

libxl: error: libxl\_domain.c:1097:devices\_destroy\_cb: Domain 2:libxl\_\_devices\_destroy failed libxl: error: libxl\_domain.c:1000:libxl\_\_destroy\_domid: Domain 2:Non-existant domain libxl: error: libxl\_domain.c:959:domain\_destroy\_callback: Domain 2:Unable to destroy guest libxl: error: libxl\_domain.c:886:domain\_destroy\_cb: Domain 2:Destruction of domain failed

Reported by: *https://lists.xenproject.org/archives/html/xen-devel/2016-06/msg00195.html*

Reproduced by: *http://donglizhang.org/xenwatch-stall-vif.patch*

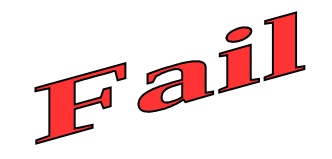

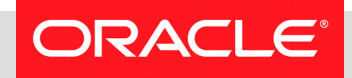

### **domU creation failure: observation**

- incomplete prior domU destroy
- stalled xenwatch thread in 'D' state
- xenwatch hangs at kthread stop()

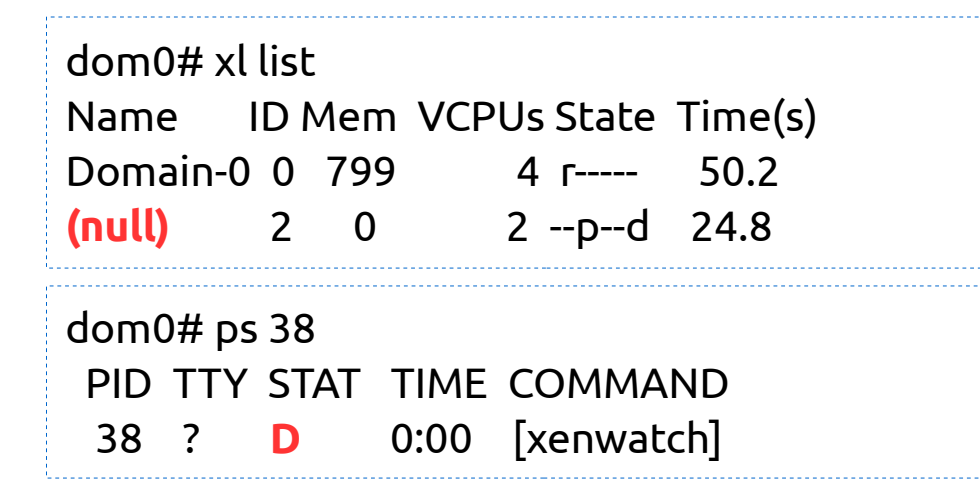

dom0# cat /proc/38/stack [<0>] **kthread\_stop** [<0>] **xenvif\_disconnect\_data** [<0>] set\_backend\_state [<0>] frontend\_changed [<0>] xenwatch\_thread [<0>] kthread [<0>] ret\_from\_fork [<0>] 0xffffffff

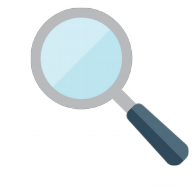

### **domU creation failure: cause**

- vif1.0-q0-dealloc thread cannot stop
- remaining inflight packets on netback vif
- vif1.0 statistics: sent > success + fail
- sk buff on hold by other kernel components!

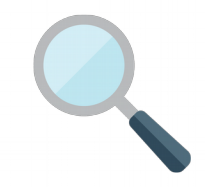

```
static bool 
xenvif dealloc kthread should stop(struct xenvif queue *queue)
{ 
   /* Dealloc thread must remain running until all inflight
    * packets complete. */
   return kthread_should_stop() &&
           !atomic_read(&queue->inflight_packets);
```
**# ethtool -S vif1.0** NIC statistics: rx\_gso\_checksum\_fixup: 0 tx\_zerocopy\_sent: **72518** tx\_zerocopy\_success: **0** tx\_zerocopy\_fail: **72517** tx frag overflow: 0

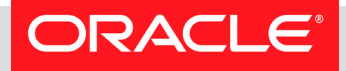

}

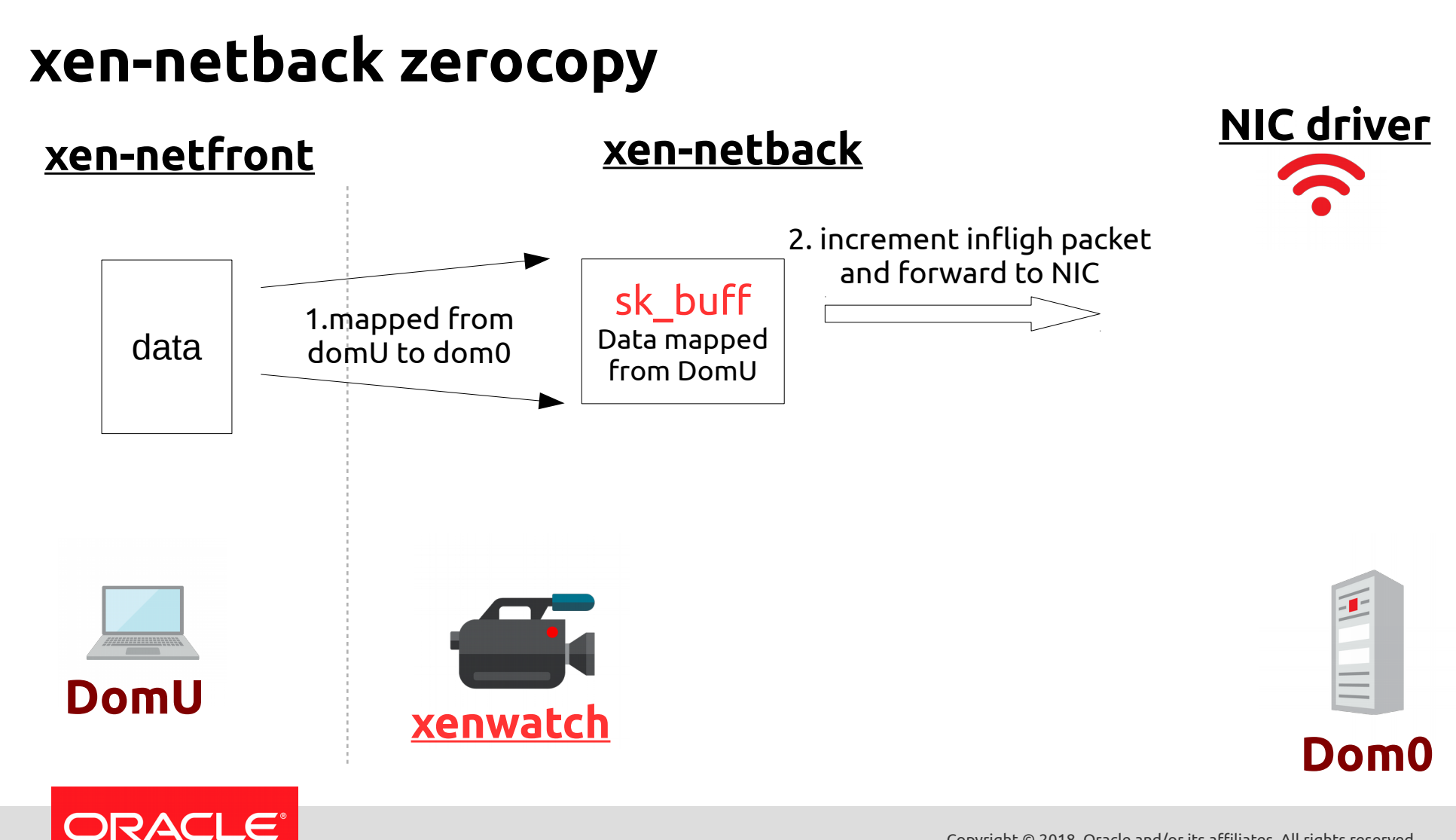

#### **xen-netback zerocopy xen-netfront xen-netback NIC driver** 2. increment infligh packet and forward to NIC sk buff 1.mapped from Data mapped data domU to dom0 from DomU 3. NIC driver does not release the grant mapping correctly! pending 4. xenwatch stall due to remaining inflight packet (unmapped grant) **DomU** when removing xen-netback vif interface**xenwatch Dom0**

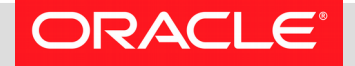

### **domU creation failure: workaround?**

### Workaround mentioned at xen-devel: *https://lists.xenproject.org/archives/html/xen-devel/2016-06/msg00195.html*

## **dom0# ifconfig ethX down dom0# ifconfig ethX up**

Reset DMA buffer and unmap inflight memory page from domU netfront

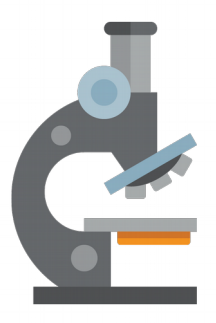

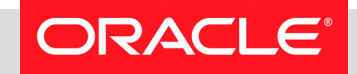

### **xenwatch stall extra case prerequisite**

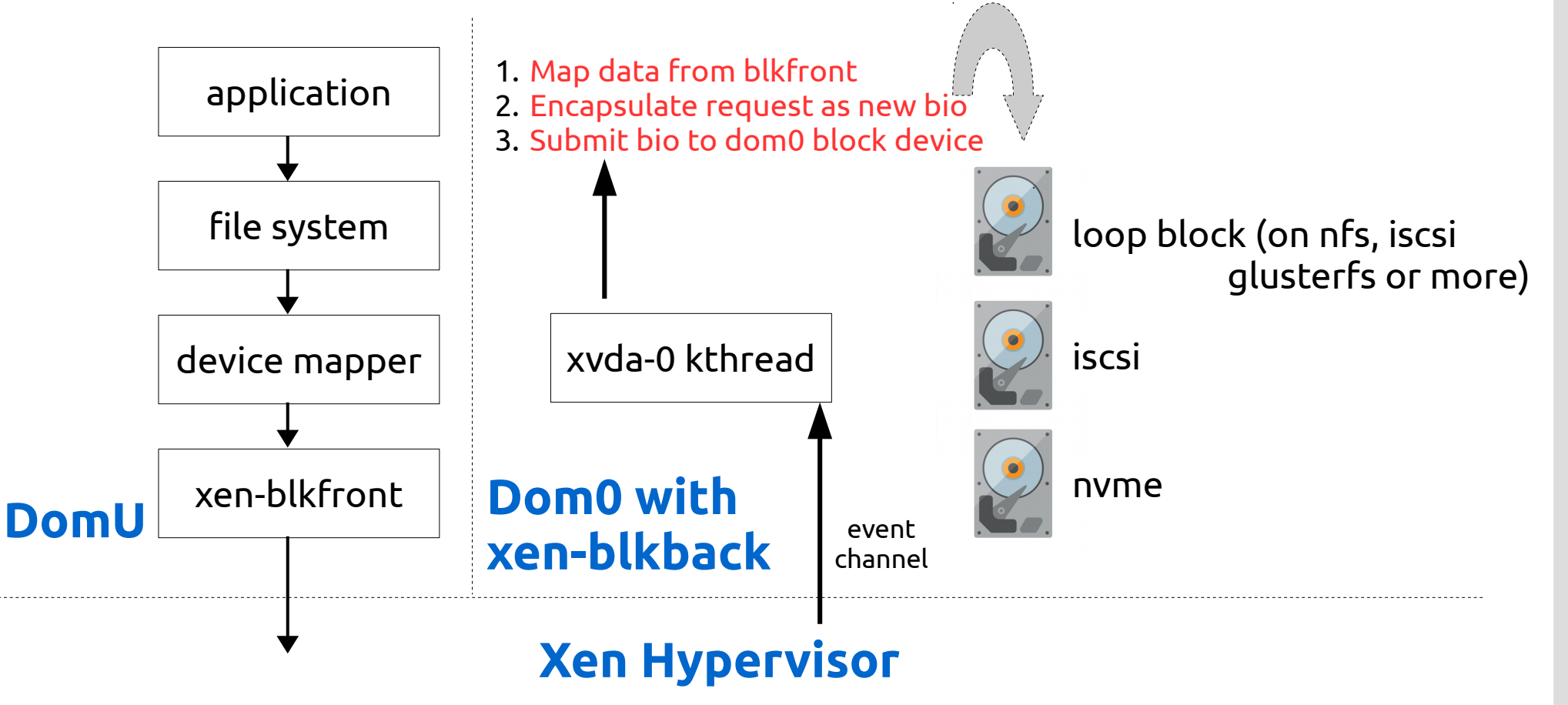

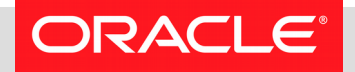

### **xenwatch stall extra case 1**

#### **[<0>] kthread\_stop [<0>] xen\_blkif\_disconnect**

[<0>] xen\_blkbk\_remove [<0>] xenbus\_dev\_remove [<0>] \_\_device\_release\_driver [<0>] device\_release\_driver [<0>] bus\_remove\_device [<0>] device\_del [<0>] device\_unregister [<0>] frontend\_changed [<0>] xenbus\_otherend\_changed [<0>] frontend\_changed [<0>] xenwatch\_thread [<0>] kthread [<0>] ret\_from\_fork

## *xenwatch 3.xvda-0* hang and waiting for

idle block mq tag

#### **[<0>] bt\_get [<0>] blk\_mq\_get\_tag**

[<0>] \_\_blk\_mq\_alloc\_request [<0>] blk\_mq\_map\_request [<0>] blk\_sq\_make\_request [<0>] generic\_make\_request [<0>] submit\_bio [<0>] dispatch\_rw\_block\_io  $\left[ <0> \right]$  do block io op [<0>] xen\_blkif\_schedule [<0>] kthread [<0>] ret\_from\_fork

Lack of free mq tag due to:

- loop device
- nfs
- iscsi
- ocfs2
- more block/fs/storage issue...

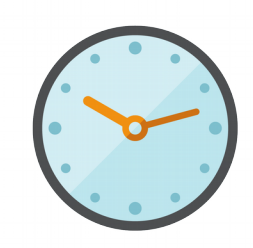

### **xenwatch stall extra case 2**

#### *xenwatch*

**[<0>] gnttab\_unmap\_refs\_sync [<0>] free\_persistent\_gnts** [<0>] xen\_blkbk\_free\_caches **[<0>] xen\_blkif\_disconnect** [<0>] xen\_blkbk\_remove [<0>] xenbus\_dev\_remove [<0>] device\_release\_driver [<0>] bus\_remove\_device [<0>] device\_unregister [<0>] frontend\_changed [<0>] xenbus\_otherend\_changed [<0>] frontend\_changed [<0>] xenwatch\_thread [<0>] kthread [<0>] ret\_from\_fork

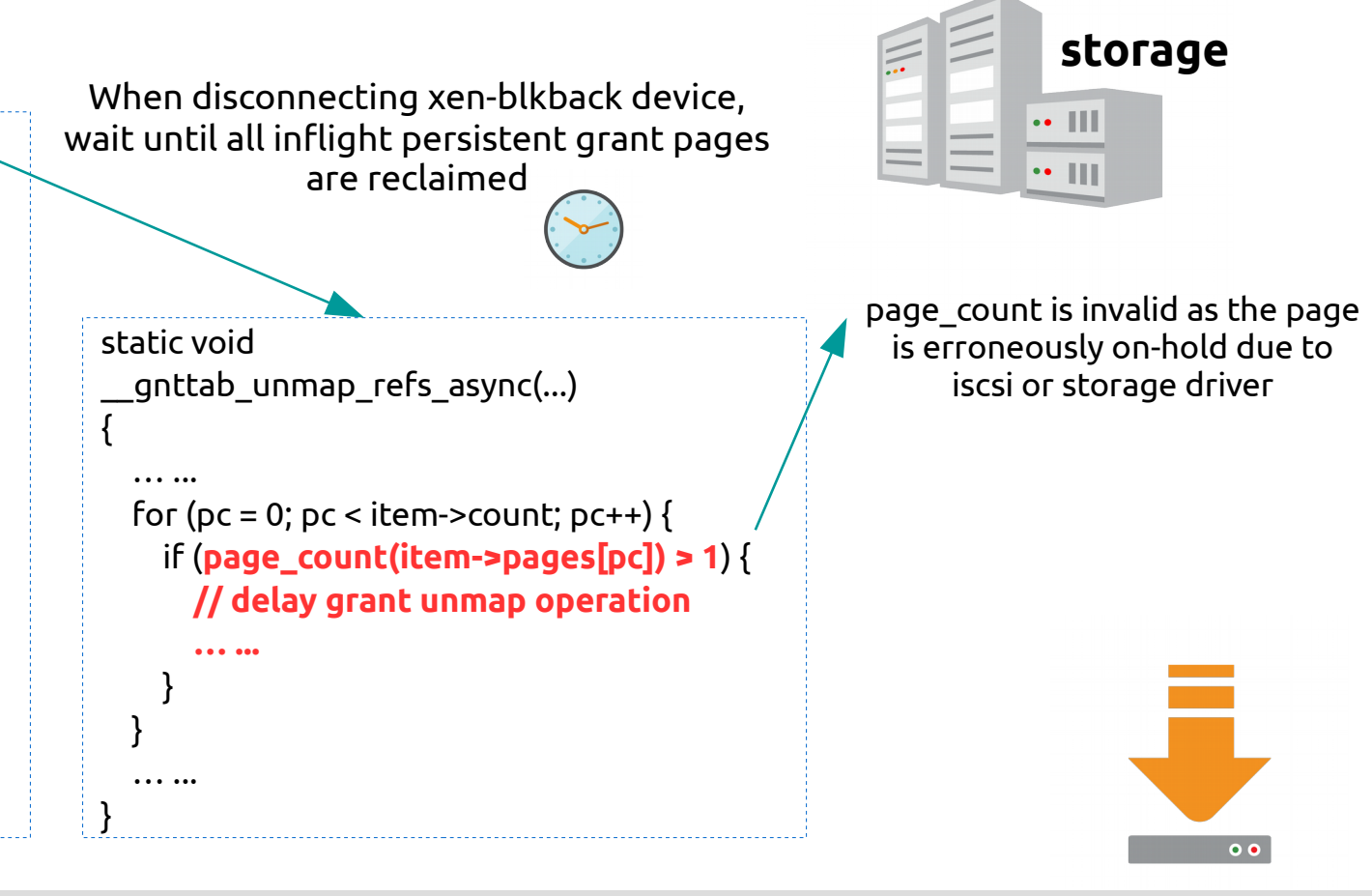

### **xenwatch stall symptom**

- '(null)' domU in 'xl list'
- xenwatch stall at xenstore update callback
- DomU creation/destroy failure
- Device hotplug failure
- Incomplete live migration on source dom0
- Reboot dom0 as only option (if workaround is not available)

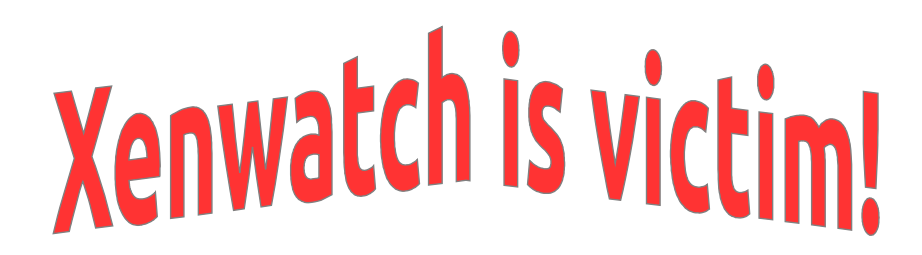

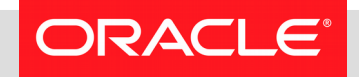

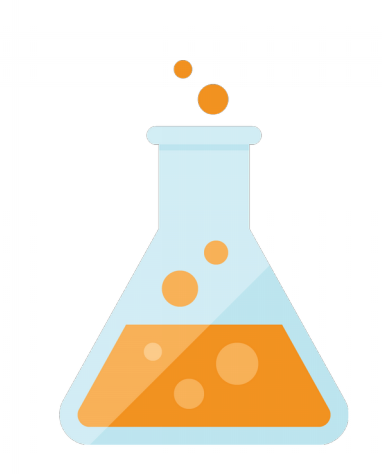

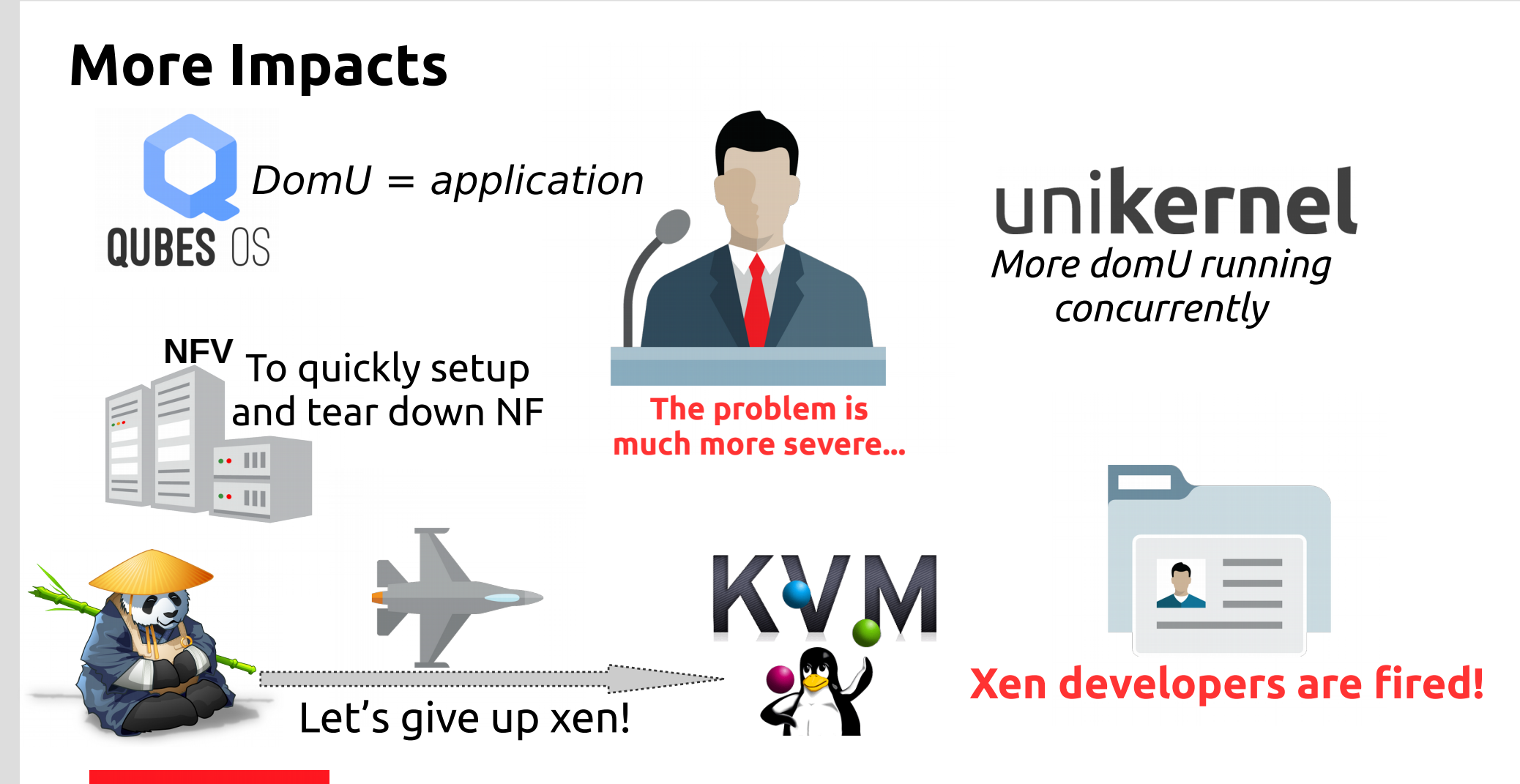

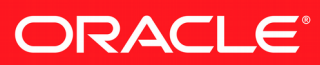

### **xen paravirtual driver framework**

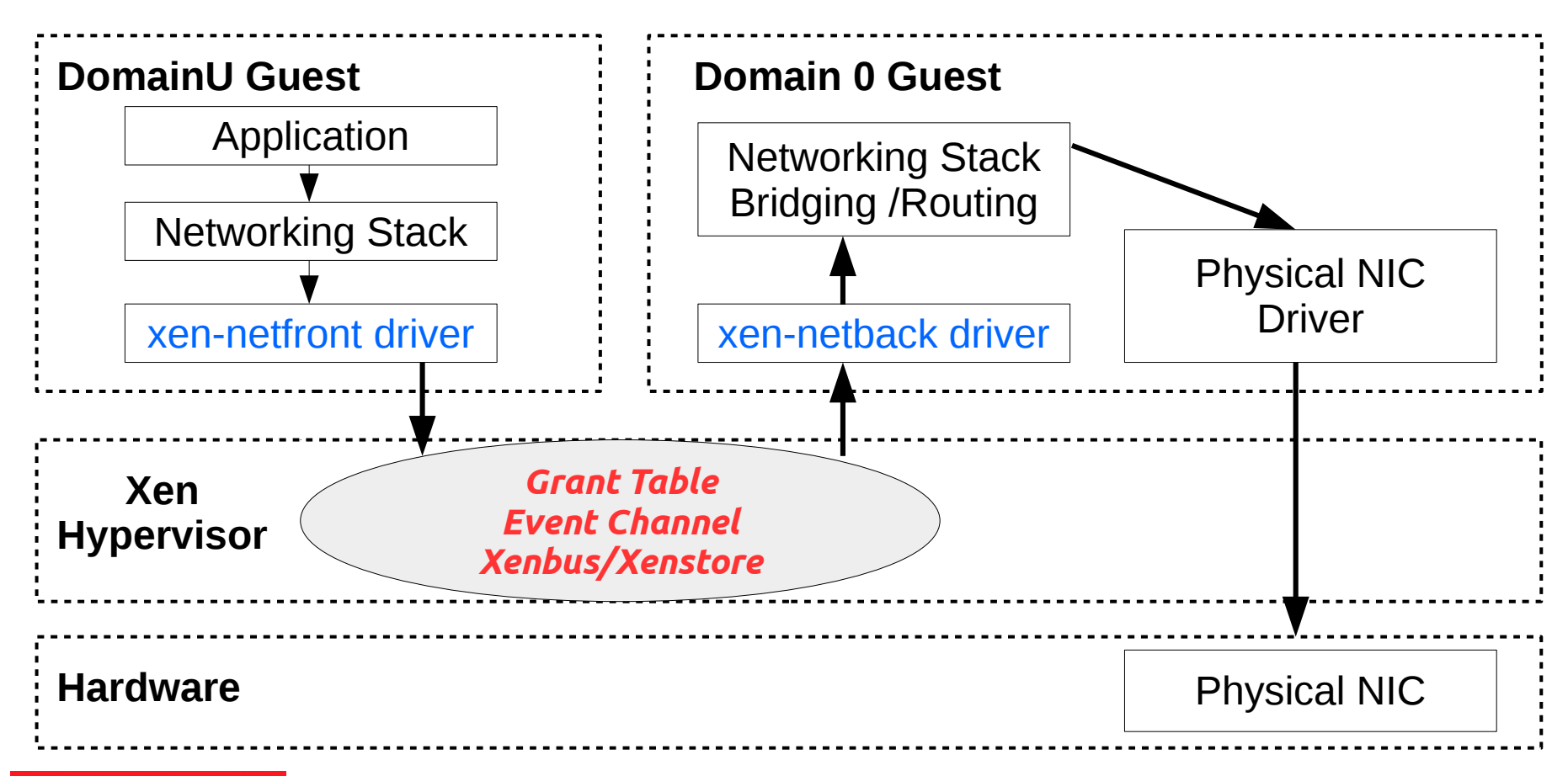

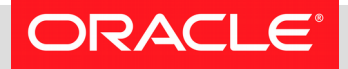

### **Paravirtual vs. PCI**

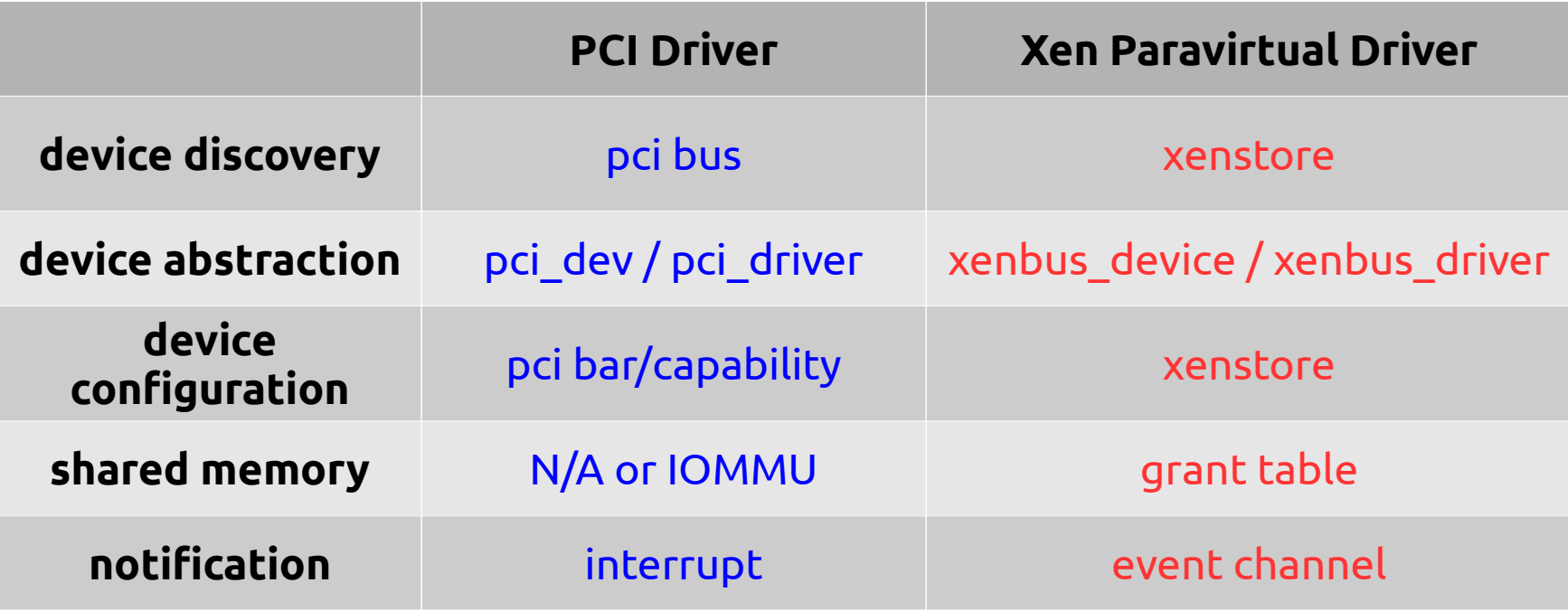

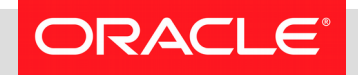

### **device init and config**

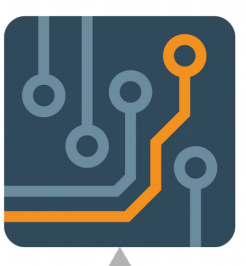

#### **Motherboard** (**hardware** with

many slots)

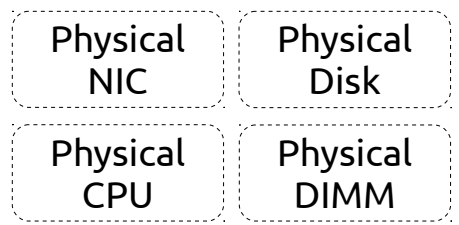

#### pci bus

• struct pci dev

ORACI E®

• struct pci\_driver

### **dom0# xenstore-ls**

 $local = "$ domain = ""  $0 =$  "" name = "Domain-0" device-model = ""  $0 =$  "" state = "running"  $memory = "$  target = "524288" static-max = "524288" freemem-slack = "1254331"  $libxl = "$ disable  $udev = "1"$  $vm = "$  $libxI = "$ 

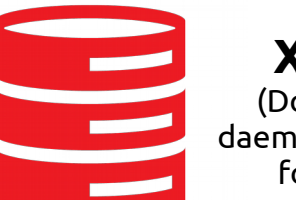

#### **Xenstore**

(Dom0 **software** daemon and database for all guests)

#### *plug into slots insert/update entries*

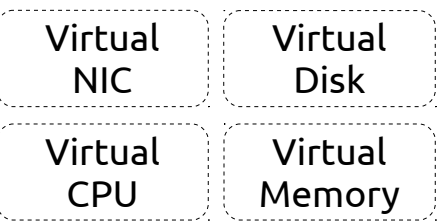

#### xenbus bus

- struct xenbus device
- struct xenbus\_driver

### **xenstore and xenwatch**

- watch at **xenstore node** with **callback**
- callback triggered when xenstore node is updated
- both dom0/domU kernel and toolstack can watch/update xenstore

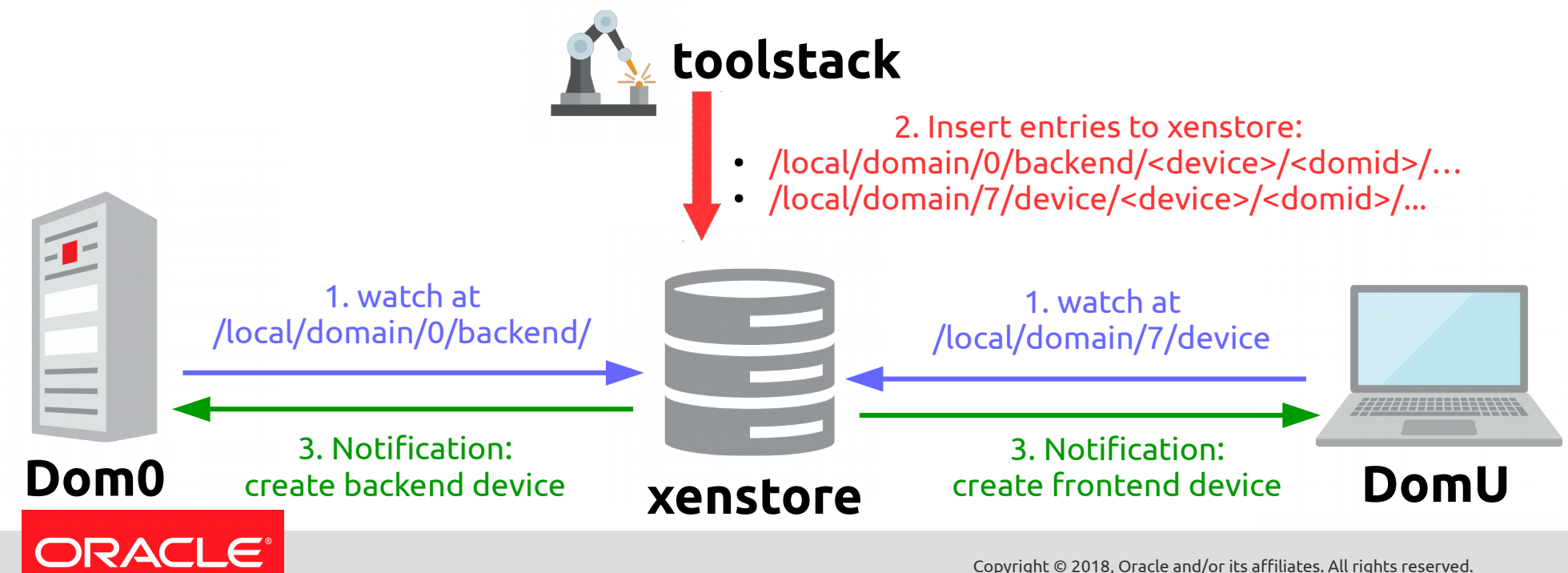

### **xenwatch with single thread**

- **xenbus\_thread** appends new *watch event* to the list
- **xenwatch thread** processes *watch event* from the list

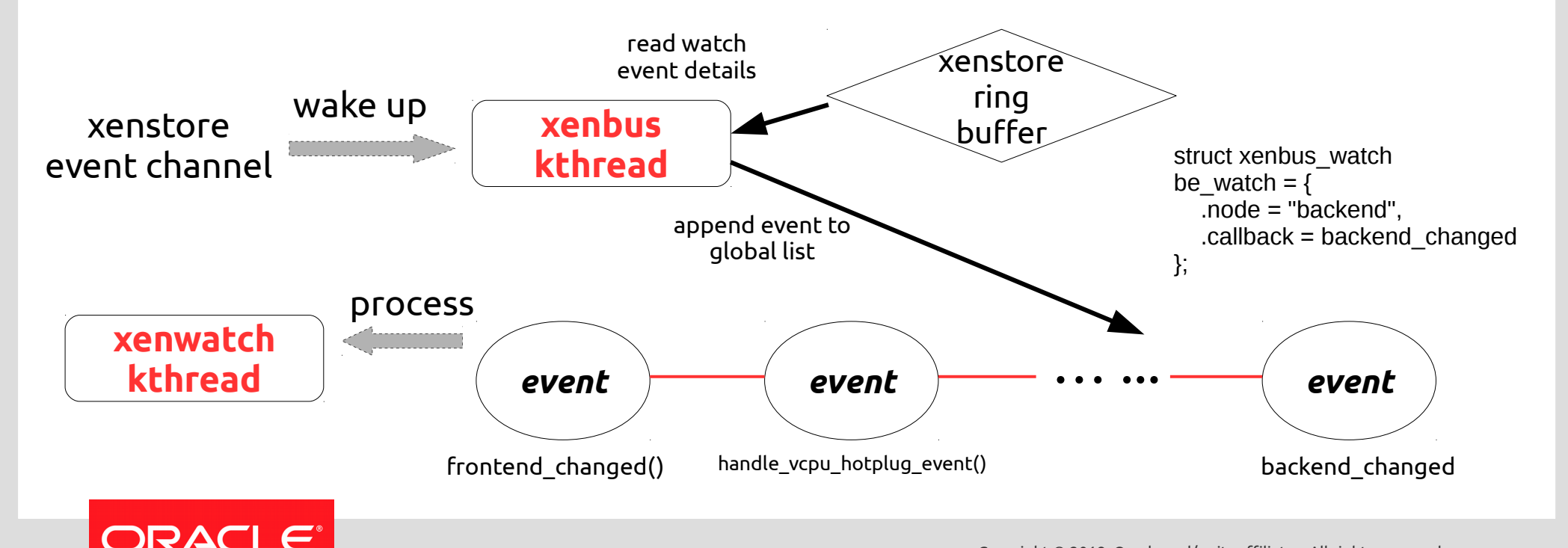

### **Xenwatch Multithreading Solution**

## *To create a per-domU xenwatch kernel thread on dom0 for each domid*

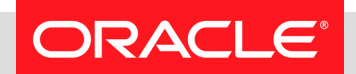

### **solution: challenges**

- When to create/destroy per-domU xenwatch thread?
- How to calculate the domid given xenstore path?
- Split global locks into per-thread locks

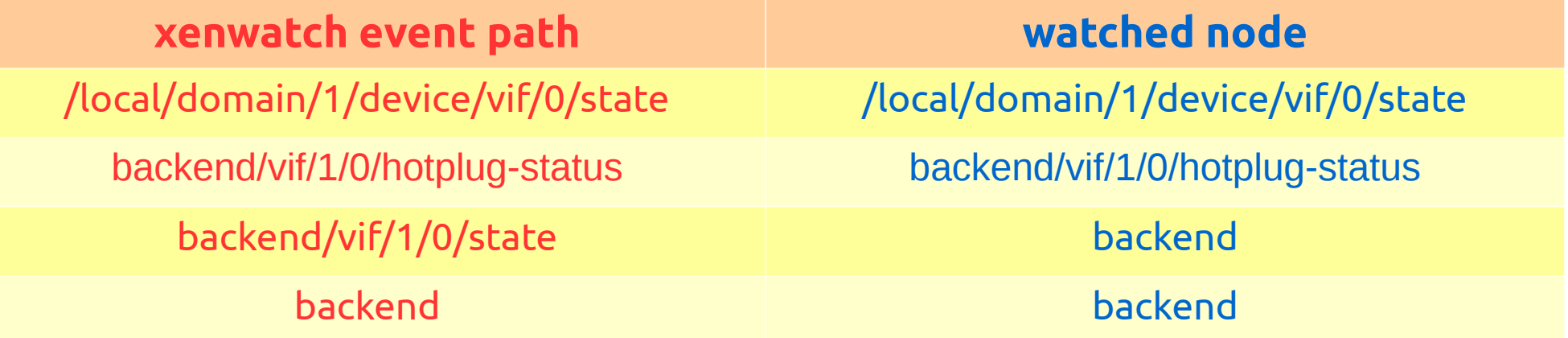

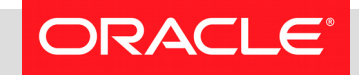

### **solution: domU create/destroy 1/2**

### *xl create vm.cfg xl destroy 7*

#### **dom0# xenstore-watch /**

/ /local/domain/7 /local/domain /vm/612c6d38-fd87-4bb3-a3f5-53c546e83674 /vm /libxl/7

#### … … **@introduceDomain**

/libxl/7/dm-version /libxl/7/device/vbd/51712 /libxl/7/device/vbd /libxl/7/device /libxl/7/device/vbd/51712/frontend /libxl/7/device/vbd/51712/backend /local/domain/7/device/vbd/51712 ……

#### **dom0# xenstore-watch /**

/ /local/domain/0/device-model/7 /local/domain/7/device/vbd/51712

… ... /local/domain/0/backend/vif/7/0/frontend-id /local/domain/0/backend/vif/7/0/online /local/domain/0/backend/vif/7/0/state /local/domain/0/backend/vif/7/0/script /local/domain/0/backend/vif/7/0/mac

… ... /local/domain/0/backend/vkbd /vm/612c6d38-fd87-4bb3-a3f5-53c546e83674 /local/domain/7 /libxl/7 **@releaseDomain**

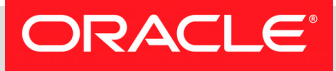

### **solution: domU create/destroy 2/2**

- creation: watch at "@introduceDomain"
- destroy: watch at "@releaseDomain"
- list "/local/domain" via XS\_DIRECTORY

Suggested by Juergen Gross

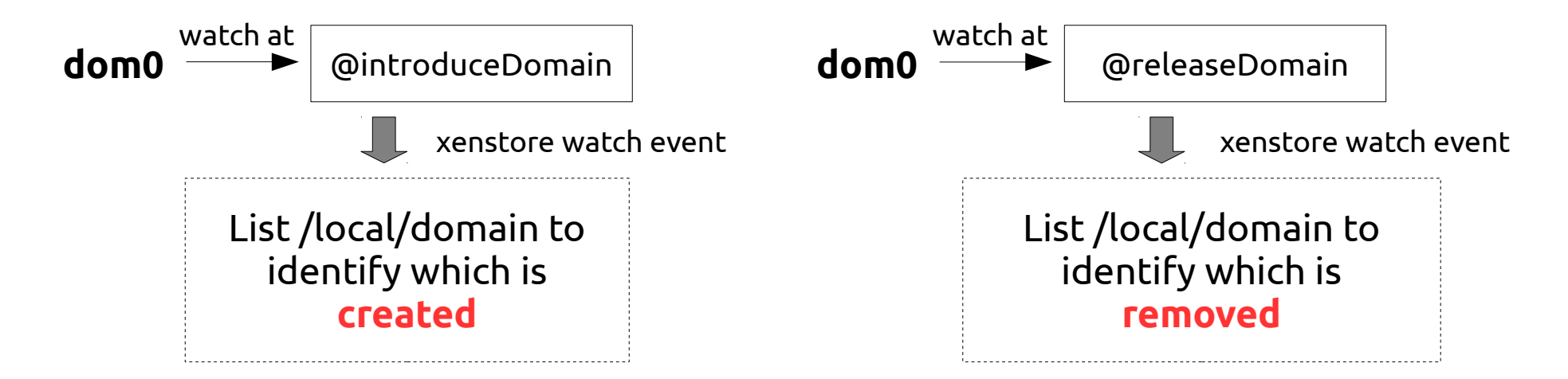

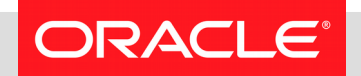

## **solution: domid calculation**

- Xenwatch subscriber should know the pattern of node path
- New callback for 'struct xenbus\_watch': **get\_domid()**
- Xenwatch subscriber should implement the callback

*be\_watch callback*

```
struct xenbus_watch
{
   struct list_head list;
   const char *node;
   void (*callback)(struct xenbus_watch *,
                   const char *path, const char *token);
   domid_t (*get_domid)(struct xenbus_watch *watch,
                           const char *path, const char *token);
};
                                                                       /* path: backend/<pvdev>/<domid>/... */
                                                                       static domid_t be_get_domid(struct xenbus_watch *watch,
                                                                                                       const char *path,
                                                                                                      const char *token)
                                                                        {
                                                                         const char *p = path;
                                                                         if (char count(path, ') < 2)
                                                                            return 0;
                                                                            p =strchr(p, \frac{1}{1}) + 1;
                                                                            p =strchr(p, '/) + 1;
                                                                            return path to domid(p);
                                                                        }
```
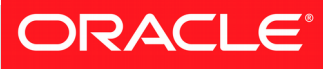

### **Xenwatch Multithreading Framework**

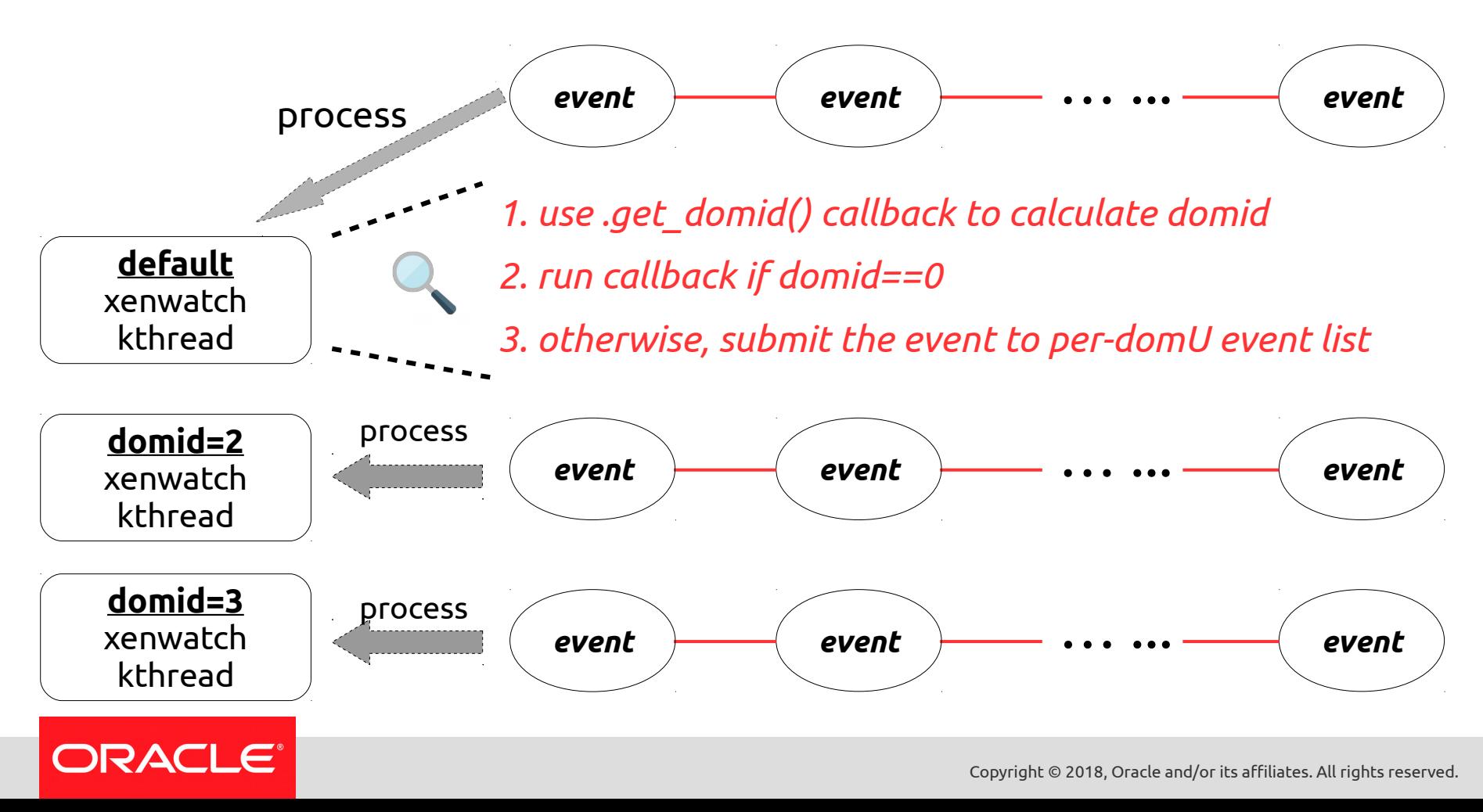

### **xenbus\_watch unregistration optimization**

- By default, traverse **ALL lists** to remove pending xenwatch events
- .get\_owner() is implemented if xenwatch is for a specific domU
- Only traverse **a single list** for per-domU xenwatch

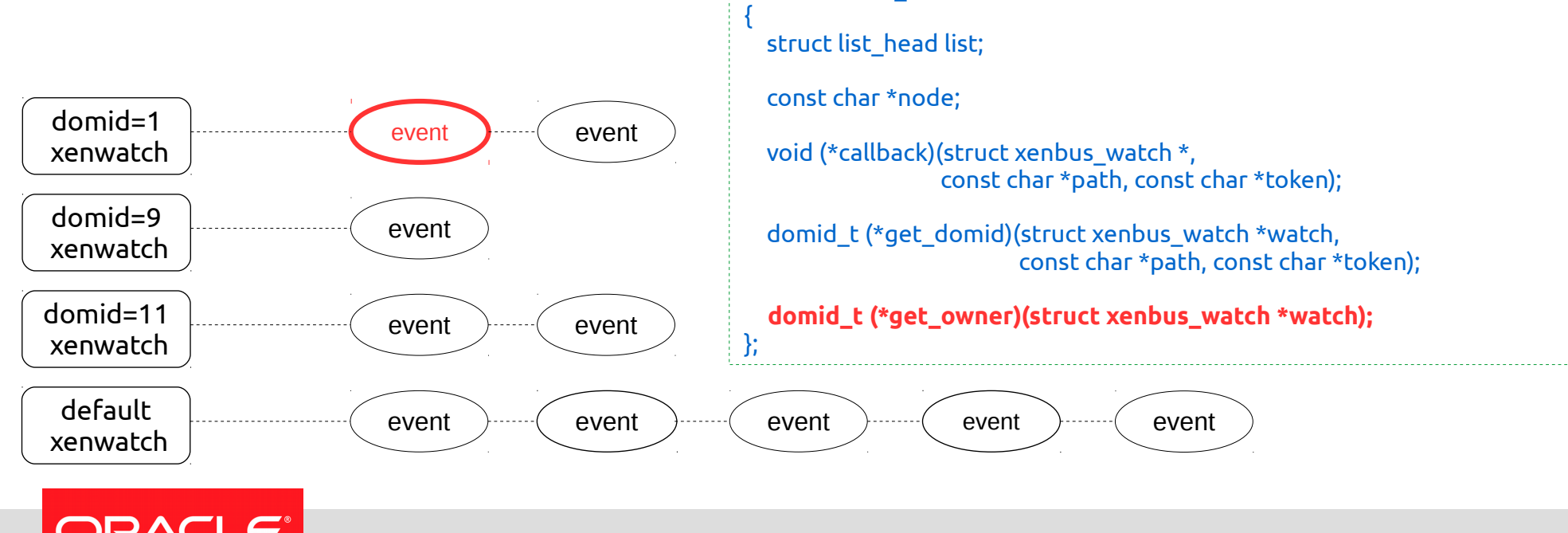

struct xenbus\_watch

## **Switch to xenwatch multithreading**

### Step 1: implement .get\_domid() Step 2: implement .get\_owner() for per-domU xenbus\_watch

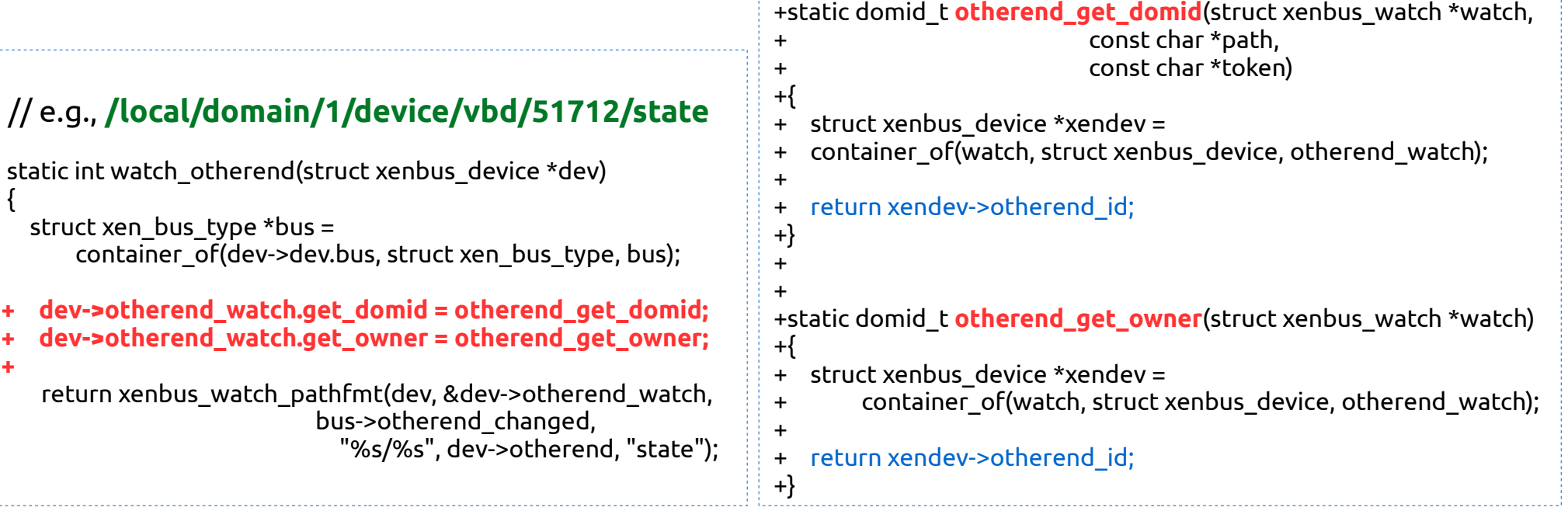

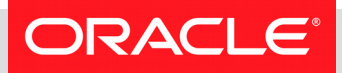

### **Test Setup**

- Patch for implementation:
	- http://donglizhang.org/xenwatch-multithreading.patch
- Patch to reproduce:
	- http://donglizhang.org/xenwatch-stall-vif.patch
- Intercept sk buff (with fragments) sent out from vifX.Y
- Control when intercepted sk buff is reclaimed

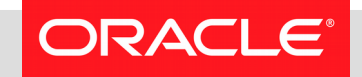

### **Test Result**

1)sk\_buff from vifX.Y is intercepted by xenwatch-stall-vif.patch 2)[xen-mtwatch-2] is stalled during VM shutdown 3)[xen-mtwatch-2] goes back to normal once sk buff is released

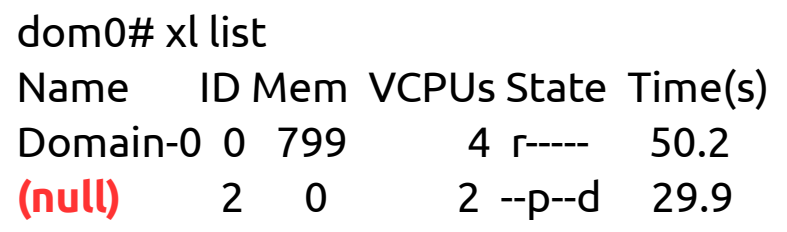

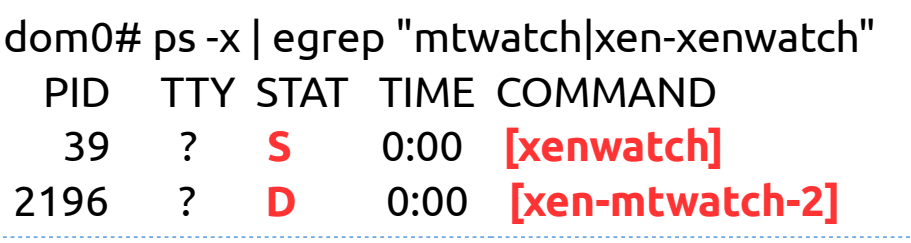

dom0# cat /proc/2196/stack [<0>] **kthread\_stop** [<0>] **xenvif\_disconnect\_data** [<0>] set\_backend\_state [<0>] frontend\_changed [<0>] xenwatch\_thread [<0>] kthread [<0>] ret\_from\_fork [<0>] 0xffffffff

### **Current Status**

- $\bullet$  Total LOC:  $\sim$ 600
- Feature can be enabled only on dom0
- Xenwatch Multithreading is enabled only when:
	- **xen\_mtwatch** kernel param
	- xen initial domain()
- Feedback for [Patch RFC] from xen-devel

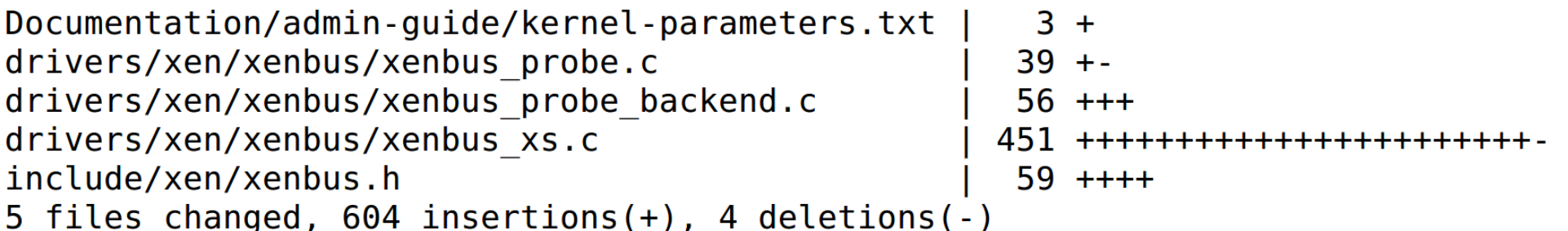

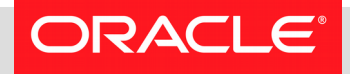

### **Future work**

- Extend **XS\_DIRECTORY** to **XS\_DIRECTORY\_PART**
	- To list 1000+ domU from xenstore
	- Port d4016288ab from Xen to Linux
- Watch at parent node only (excluding descendants)
	- Only parent node's update is notified
	- Watch at "/local/domain" for thread create/destroy

Author: Juergen Gross <jgross@suse.com> Mon Dec 5 08:48:47 2016 +0100 Date:

xenstore: support XS DIRECTORY PART in libxenstore

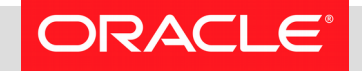

### **Take-Home Message**

- There is **limitation** in single-threaded xenwatch
- It is imperative to address such limitation
- **Xenwatch Multithreading** can solve the problem
- Only OS kernel is modified with ~600 LOC
- Easy to apply to existing xenbus watch

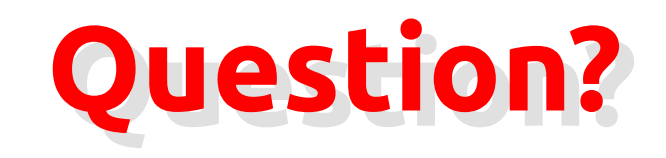

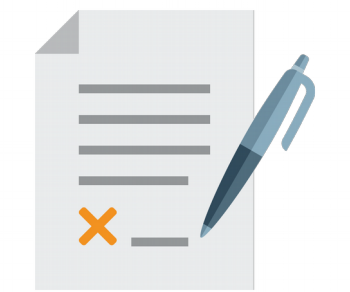

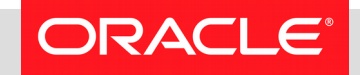